## **Personnes contactées par mail**

Le dossier de contacts **Personnes contactées par mail** comme son nom l'indique est le dossier qui enregistre automatiquement les noms des personnes avec lesquelles vous avez échangé par mail

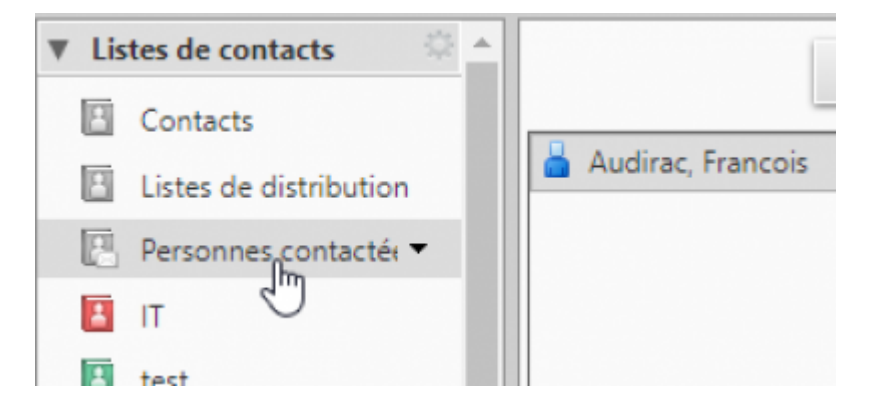

Vous pouvez désactiver l'option dans les préférences , c'est plutôt mieux pour ne pas garder les contacts qui n'existent plus.

Dans les préfèrences / Contacts, décocher la case **Ajouter les nouveaux contacts dans "Personnes contactées par mail"**puis enregistrer en haut à droite

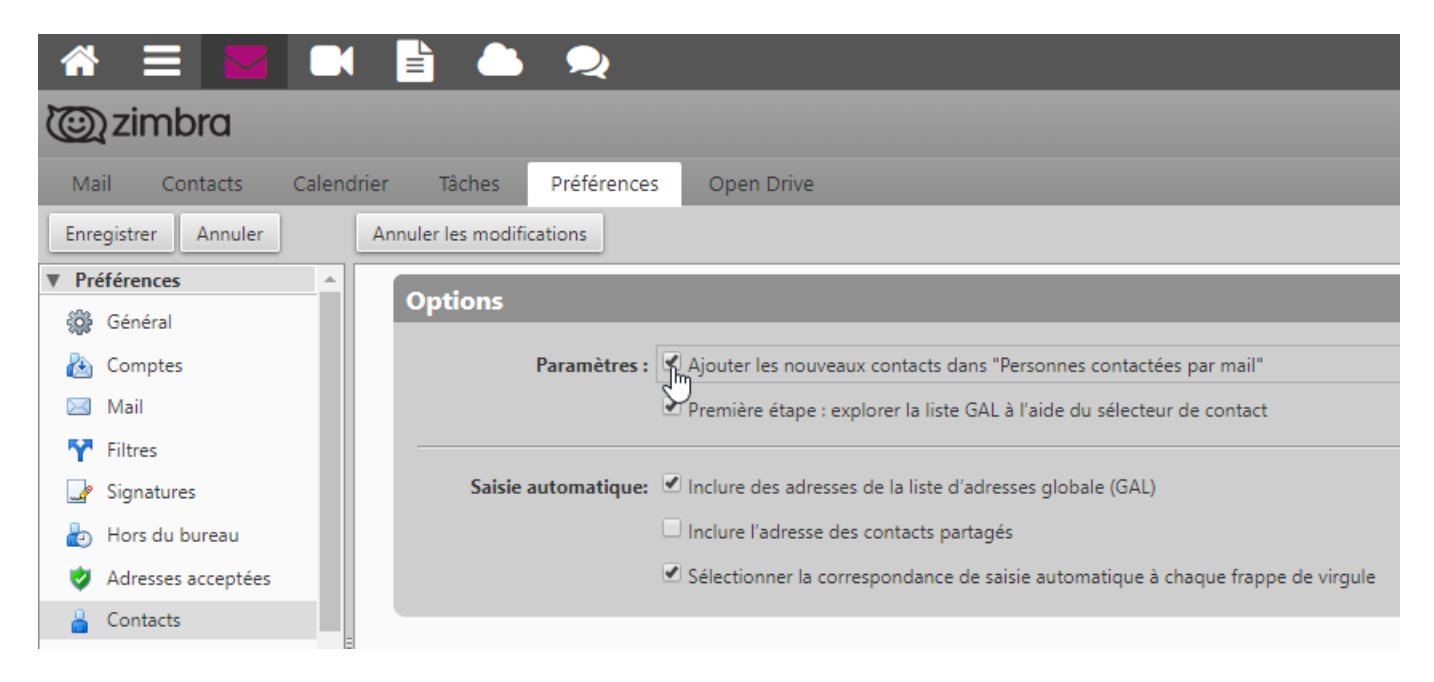

From: <https://doc.zourit.net/>- **Doc, doc Zourit ?**

Permanent link: **[https://doc.zourit.net/doku.php?id=outils:mail\\_cal:contacts\\_personnes](https://doc.zourit.net/doku.php?id=outils:mail_cal:contacts_personnes)**

Last update: **2021/01/31 23:40**

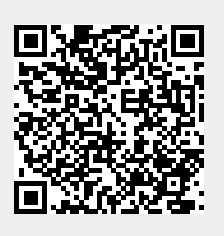